# Le Wiktionnaire, un projet au service des langues d'Afrique

Pamput

**E-2018 PortStranger (1862) 22 Miles** 

untillize et paradu.

Wikiconvention francophone 6-8 septembre 2019

CC0, https://images.pexels.com/photos/159803/hand-children-child-child-s-hand-159803.jpeg

**CONTRACTOR AND ACTION** 

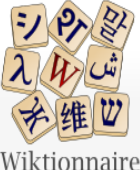

Branche francophone du projet Wiktionary

Version pour appareil mobile

Rechercher dans Wiktionnaire Voir le texte source Afficher l'historique

### Le dictionnaire libre

Page d'accueil Recherche avancée Portails thématiques Page au hasard Page au hasard par langue Poser une question

Contribuer

- **Journal des** contributeurs La Wikidémie Communauté Discuter sur IRC Modifications récentes Faire un don
- Aide Aide Modèles Conventions Créer un article Télécharger

Imprimer / exporter

Créer un livre Télécharger comme PDF Version imprimable

Dans d'autres projets Wikimédia Commons Mediawiki Méta-Wiki Wikispecies Wikilivres Wikidata Wikinews Wikipédia

### Bienvenue sur le Wiktionnaire Le dictionnaire libre et gratuit que chacun peut améliorer

Francais — Lexiques — Thématiques — Langues — Alphabets

#### **K** Entrée en lumière

#### **Francais**

#### bestiaire

#### Étymologie

(Nom 1) (1495) Du latin bestiarius (même sens), de bestia. « bête ». (Nom 2) (1120) Du latin bestiarium (même sens), de bestia, « bête ».

#### Nom commun 1

#### bestiaire \bɛs.tiɛʁ\ masculin

1. (Antiquité) Sorte de gladiateur qui affrontait des animaux féroces pendant les jeux du cirque. 2. (Antiquité romaine) Condamné mis à mort par des animaux.

#### Nom commun 2

#### **bestiaire** \bɛs.tiɛʁ\ masculin

- 1. (Moyen Âge) Ouvrage du Moyen Âge, qui rassemble des descriptions d'animaux réels et légendaires.
	- · Dans cette dernière viennent se ranger les recueils de la science du moyen-âge, qui portaient le nom de Trésors, d'Images du monde, de Miroirs, de Bestiaires, etc. Ces recueils étaient originairement en latin ; quelques-uns pourtant ont été rédigés ou en provençal ou en français. - (Jean-Jacques Ampère, La Littérature française au moyen-âge, Revue des Deux Mondes, 1839, tome 19)
- 2. (Par extension) Ensemble de représentations d'animaux.
	- · La rue Saint-Jean traverse le quartier du même nom, avec un bestiaire diversifié tout au long des façades Renaissance : griffons, écureuil, lions, hermine, paon, sirène... - (Claude Ferrero, Tous les secrets de Lyon et de ses environs, Ouest-France, 2016, page 15)
	- 3. (Par extension) Ensemble d'animaux.
		- · Trois lions, trois léopards et un buste de crocodile ont ainsi rejoint dans le hangar de taxidermie un bison, trophée du président Giscard d'Estaing, et d'autres victimes de la chasse exotique. Un bestiaire figé...

### #wiktionnaire sur Twitter

*W* Présentation du projet

Le Wiktionnaire est un dictionnaire francophone (écrit en français), libre

3 193 481 pages décrivent en français les mots de plus de 4 100 langues

### et gratuit, uniquement descriptif (non normatif), que chacun peut construire et qui décrit les mots, locutions, sigles, préfixes, suffixes,

proverbes... de toutes les langues ainsi que les symboles et les caractères. Les pages correspondent donc à des graphies (forme écrite).

La page d'une graphie comporte une section pour chacune des langues dans lesquelles elle existe. Chacune de ces sections contient :

- · l'étymologie, les différents sens, des exemples et citations (exemple :  $trémie)$ :
- · la ou les prononciations (exemple : obvious) ;
- · des antonymes et des synonymes, entre autres (exemple : nord) ;
- · des conjugaisons et déclinaisons (exemple : Annexe:Conjugaison en hindi) :
- · des traductions vers les autres langues (exemple : bonjour) :
- · des mots appartenant à un domaine commun (exemple : Thésaurus:bâton/francais).

De plus, toute personne peut également, sans même devoir se créer un compte:

- · ajouter des mots manquants, des traductions, des étymologies (sans enfreindre le droit d'auteur) :
- · corriger facilement les erreurs éventuelles ;
- · discuter sur une définition ou une prononciation ;
- · participer à la vie communautaire :
- · proposer des améliorations.

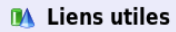

Singulier Pluriel bestiaire bestiaires /pss.tiεR/

Lire

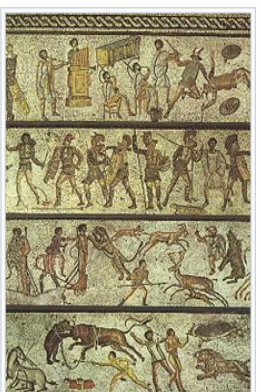

"Décrire tous les mots de toutes les langues dans toutes les langues."

## Décrire un mot?

- Définir pour permettre sa compréhension pour tout public : apprenants, natifs, spécialistes
- Préciser son usage temporel, géographique, social, technique
- Aider à cerner sa valeur sémantique par les mots alentours
- Offrir d'autres mots associés, favorisant la navigation

## Tous les mots ?

- Mots communs et mots rares
- Mots nouveaux et mots anciens
- Mots locaux, d'usage confidentiel ou poétique
- Mots d'argots, de jargons
- Mots scientifiques et techniques

# De toutes les langues ?

- Langues actuelles et langues passées, communes comme rares
- Intégrations sourcées par des sources linguistiques
- Structurées en parlers, dialectes et variantes
- Les langues signées sont encore peu décrites
- Les langues construites notables (espéranto, elfique, klingon)

# Dans toutes les langues ?

- Des Wiktionnaires
- 172 langues d'écriture
- Chaque langue a sa vision du monde
- Chaque culture a sa vision des langues
	- Catégories propres
	- Traditions de description des langues

Et dans les langues d'Afrique ? Nilo-sahariennes : aucune !!! Nigéro-congolaises : swahili (14k), wolof (2,3k), sésotho (1,3k), lingala (673), zoulou (600), kinyarwanda (366), swati (292), tsonga (362), tswana (106) Khoïsan : aucune !!! Austronésiennes : malgache (5,8M) Langues coloniales : anglais (6,1M), français (3,5M), allemand (800k), portugais (250k), afrikaans (21k) Afroasiatic Nilo-Saharan Niger–Congo Bantu Khoisan Indo-European Austronesian Afroasiatiques : amharique (217), arabe (68k), haoussa (260), oromo (335), somali (1,6k), tigrinya (115) CC by-sa 4.0, https://commons.wikimedia.org/wiki/ File:Map\_of\_African\_language\_families.svg

# En quoi cela aide-t-il les langues africaines ?

- Tout doit être fait (voir la diapositive précédente)
- L'ajout d'une nouvelle entrée prend moins de 5 minutes (par rapport au temps nécessaire pour écrire un article sur Wikipédia)
- Une connaissance même limitée d'une langue permet d'apporter sa contribution
- La contribution de communautés linguistiques les aide à maintenir et à approfondir la connaissance de leur propre langue
- Intérêt des linguistes

# Que faut-il faire ?

Dans votre langue maternelle :

Créer une nouvelle version linguistique du Wiktionary (incubateur) Déjà l'arabe algérien et égyptien, le chaoui, l'igbo, ... Développer un wiktionnaire existant (arabe, swahili, etc.)

Dans une *lingua franca* (anglais, français, etc.): Définir le vocabulaire de votre pays [[Catégorie:français d'Afrique]] Ajouter des traductions Ajouter des prononciations locales (voir Lingua Libre)

# Exemple : le chaoui

### Le chaoui est une langue berbère parlée par environ 2 millions de personnes en Algérie.

### Association culturelle Zerfa Chaouie Québec a organisé des ateliers de contribution au Wiktionnaire lors de Wikimania 2017.

Plus de 900 entrées en chaoui créées (fr:Catégorie:chaoui) pendant la Wikimania et après

### Wiktionnaire chaoui et atelier Wikipédia dans les Aurès

Le 7 mars 2017, lors de l'atelier organisé à Batna et animé par Ahmed Houamel et Reda Kherbouche, au siège de l'Association des Aurès de la culture et des sciences humaines, le thème principal était initiation aux projets de Wikimédia dans le cadre du mois de la contribution francophone 2017. Ils ont exposé le projet Open Street Map également à la fin. Cet atelier a été organisé par Wikimédia Algérie et plusieurs associations, dont l'Association identité du patrimoine culturel dans les Aurès, l'Association des Aurès de la culture et des sciences humaines, New centre vision d'El Madher et l'Association culturelle Zerfa Chaouje Québec, Ahmed Houamel a survolé les différents projets afin d'améliorer le continu encyclopédique de la région des Aurès et de la langue chaouie notamment. L'Association culturelle Zerfa Chaouie Québec appelle à contribution afin de traduire le Wiktionnaire vers la langue chaouie et de créer des entrées pour le Wiktionnaire chaouie. Un atelier de contribution sera organisé par Ahmed Houamel à Montréal durant l'été 2017.

//fr.wiktionary.org/wiki/Catégorie:chaoui

De plus, les organisateurs appellent à participer activement afin de promouvoir la culture de la région dans le monde en contribuant aux projets de Wikimédia.

# Exemple : autres langues parlées en Afrique

- Rgaudin (Français qui vit au Mali) et Mamadou59 (locuteur natif) (Kunnafoni) ont ajouté plus de 3000 mots en koyraboro senni en 2010. Également en bambara
- A12n a travaillé dans de nombreux pays d'Afrique de l'Ouest et a contribué en bambara, peul et zarma à la fois sur les Wiktionnaire francophone et anglophone (<https://niamey.blogspot.se/2015/07/wiktionary-as-tool-for-african-language.html>)
- Echtio est marié à une Comorienne ; il a ajouté ~800 mots en shingazidja, une langue bantoue des Comores
- Jagwar de Madagascar a ajouté plus de 20000 mots en malgache, une langue malayo-polynésienne
- Également des contributions en afrikaans, arabe, lingala, etc.

# Exemple : autres langues parlées en Am

- Rgaudin (Français qui vit au Mali) et Mamadouik<sup>t rec</sup>eption et betten (Kunnafoni) ont ajouté plus de  $3000^{\circ}$  MF  $p^{\text{O}}$ <sup>M</sup> and  $p^{\text{O}}$  and  $p^{\text{O}}$ 2010. Également en bambar Et Modjou qui a obtenu une bourse de WMF pour experience de VINGE de VINGE de VINGE de VINGE de VINGE de VINGE de VINGE de VINGE de VINGE de VINGE de VINGE de VINGE de VINGE de VINGE de VINGE de VINGE de VINGE de VINGE de
- contribué en bateny  $\frac{u}{\sqrt{2}}$  and  $\frac{u}{\sqrt{2}}$  and  $\frac{u}{\sqrt{2}}$ Wiktim, qui  $\frac{a}{b}$  kouman et éees  $\frac{b}{c}$  ire  $\frac{a}{c}$  100  $\mathcal{A}$  and  $\mathcal{A}$  and  $\mathcal{A}$  is  $\mathcal{A}$  and  $\mathcal{A}$  are  $\mathcal{A}$  and  $\mathcal{A}$  are tool-for-african-language.  $E^t$   $\sum_{n=0}^{\infty}$   $\sum_{n=0}^{\infty}$   $e^{n \cdot x}$   $\sum_{n=0}^{\infty}$   $C^{01}$  anorienne ; il a  $\sum_{n=0}^{\infty}$  and  $\sum_{n=0}^{\infty}$  $\kappa$  is not langue bantoue des Comores being the langue bantoue des Comores Comores Comores Comores Comores Comores Comores Comores Comores Comores Comores Comores Comores Comores Comores Comores Comores Comores Comores o Jangues Madagascar a ajouté plus de 20000 mots en malgache, en malgache, en malgache, en malgache, en malgache, en malgache, en malgache, en malgache, en malgache, en malgache, en malgache, en malgache, en malgache, en m une langue malayo-polynésienne (Kunnatoni) ont ajoute plus de 300  $\mu$ Wiki 2010. Également en **bambar de VIVOIre de VIVOIre d'Ivoire**<br>A12n a travaillé dans une bourse de VIV<sup>oire (Local language in Côte d'Ivoire)<br>contribué en la obtenu une côte d'Ivoir</sup> Environ 5 parlées en Côte d'Ivoire des Crémis-Projectivos<br>Environ 5 parlées en Côte d'Alphanet (Local language in Côte d'Ivoire<br>Environ 5 parlées en Côte d'Ivoire<br>Environ 5 parlées en Côte omorienne; il a<br>Environ 5 parlées Et Modjou y Journalis Res créees d'Ivoire
- Également des contributions en afrikaa

• A12n a travaillé dans de pouvertes du  $\epsilon$  de l'Ouest et a

Kou.<br>dioula et bété,

CC by-sa 4,0, https://commons.wikimedia.org/wiki/File:Atelier\_de\_contribution\_Wiki\_Kouman\_2019\_en\_C%C3%B4te\_d%27Ivoire\_27.jpg

# Exemple : français d'Afrique

- 23 pays dans « [Catégorie:français d'Afrique](https://fr.wiktionary.org/wiki/Cat%C3%A9gorie:fran%C3%A7ais_d%E2%80%99Afrique) »
- « [Catégorie:français du Cameroun](https://fr.wiktionary.org/wiki/Cat%C3%A9gorie:fran%C3%A7ais_du_Cameroun) » (chicotteur, faro, koki, makala, mettre dans la sauce, prendre la couchette, tome deux, etc.)
- « Annexe: Mots français d'origine arabe »
- « Annexe: Camfranglais »
- « Annexe: Liste de mots nouchis » (Côte d'Ivoire)

CC by-sa 3.0, https://commons.wikimedia.org/wiki/ File:Lingua\_Libre\_LOGO\_Carr%C3%A9\_ST.png

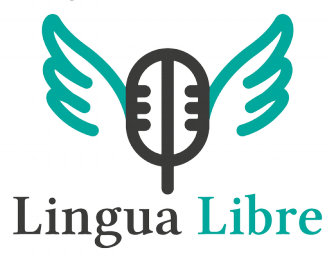

– …

 « Enregistrer toutes les langues du monde village par village »

Lingua libre

- Enregistrement audio simple et rapide :
	- Enregistrement par liste de mots
	- Découpage automatique
- Métadonnées précises (sexe, localité, âge, ...)
- Licence libre, réutilisations possibles :
	- Wiktionnaire, Wikidata
	- Chercheurs en linguistique

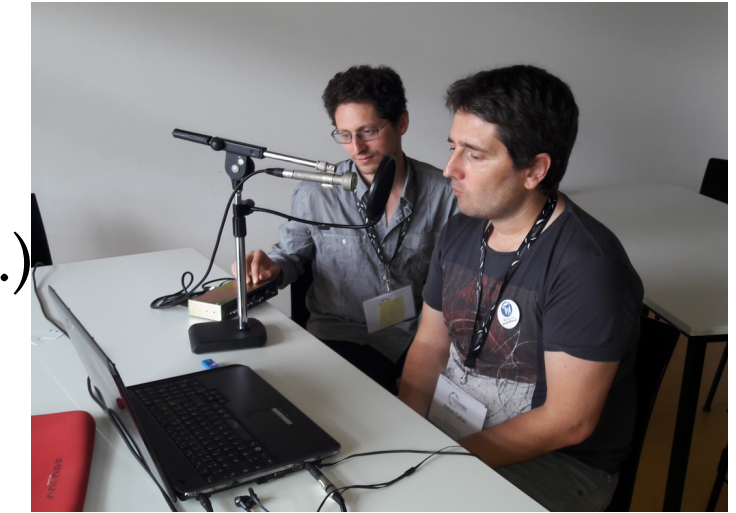

https://commons.wikimedia.org/wiki/File:Enregistrement\_de\_ mots\_en\_langue\_basque\_avec\_Lingua\_Libre\_(1).jpg, CC by-sa 4.0

### Problèmes

- Les contributions sur *smartphones* ne sont pas vraiment adaptées
- Hormis quelques gadgets permettant de les cacher, les Wiktionnaires utilisent abondamment les modèles
- Certaines langues ne possèdent pas d'orthographe officielle
- Langues orales uniquement; comment les inclure dans le Wiktionnaire ?
- … (voir « Le Dictionnaire » dans [Actualités de février 2018](https://fr.wiktionary.org/wiki/Wiktionnaire:Actualit%C3%A9s/035-f%C3%A9vrier-2018))

### enjailler

Article Discussion &

Lire modifier Modifier le wikicode Historique

Sommaire masquer **T-1 Francais [x]** Étymologie  $F+1$  Verbe [×] Références

#### Français A modifier [1]] modifier le wikicode

#### Etymologie *nodifier* [1] modifier le wikicode

Ce verbe est né dans le nouchi (langage argotique ivoirien), dans les années 1880.

· « S'enjailler » (s'amuser, s'éclater, passer du bon temps, prendre du plaisir) est un néologisme créé par le langage branché ivoirien. — (Sèèd ZEHE, Gbagbologie : Livre I : de la vision à la présidence de la République, L'Harmattan, 2010, page 107)

L'origine étymologique exacte est douteuse, elle vient soit de l'anglais "enjoy" (venant lui-même du français "jouir"), soit d'une déformation de "jaillir" :

- · Ouant au néologisme s'enjailler, il trouve son origine bien au-delà des frontières, dans l'anglais enjoy. (Hervé BOURGES, L'Afrique n'attend pas, Actes Sud, 2010, page 119)
- · En effet, l'infinitif jaillir dans ce processus a été assimilé à un verbe du premier groupe pour donner jailler ; avec le en qui s'y est soudé et jaillir qui est devenu jailler on obtient le verbe pronominal s'enjailler. — (Langues et littératures, nº 10, Université de Saint-Louis, 2006, page 56)

### 

enjailler \ã. 3a. je\ transitif ou pronominal 1<sup>er</sup> groupe (conjugaison) (pronominal : s'enjailler)

#### 1. (Côte d'Ivoire) Séduire.

- Il paraît que Joël X du lycée français est enjaillé de R. de Sainte Marie. Il est allé raconter à tout le monde qu'il a couché avec elle. -- (Philippe DUVAL, Côte d'Ivoire : Chroniques de guerre 2002-2011, L'Harmattan, 2012, page 57)
- 2. (Côte d'Ivoire) (Pronominal) Faire la fête ; s'amuser ; passer du bon temps.

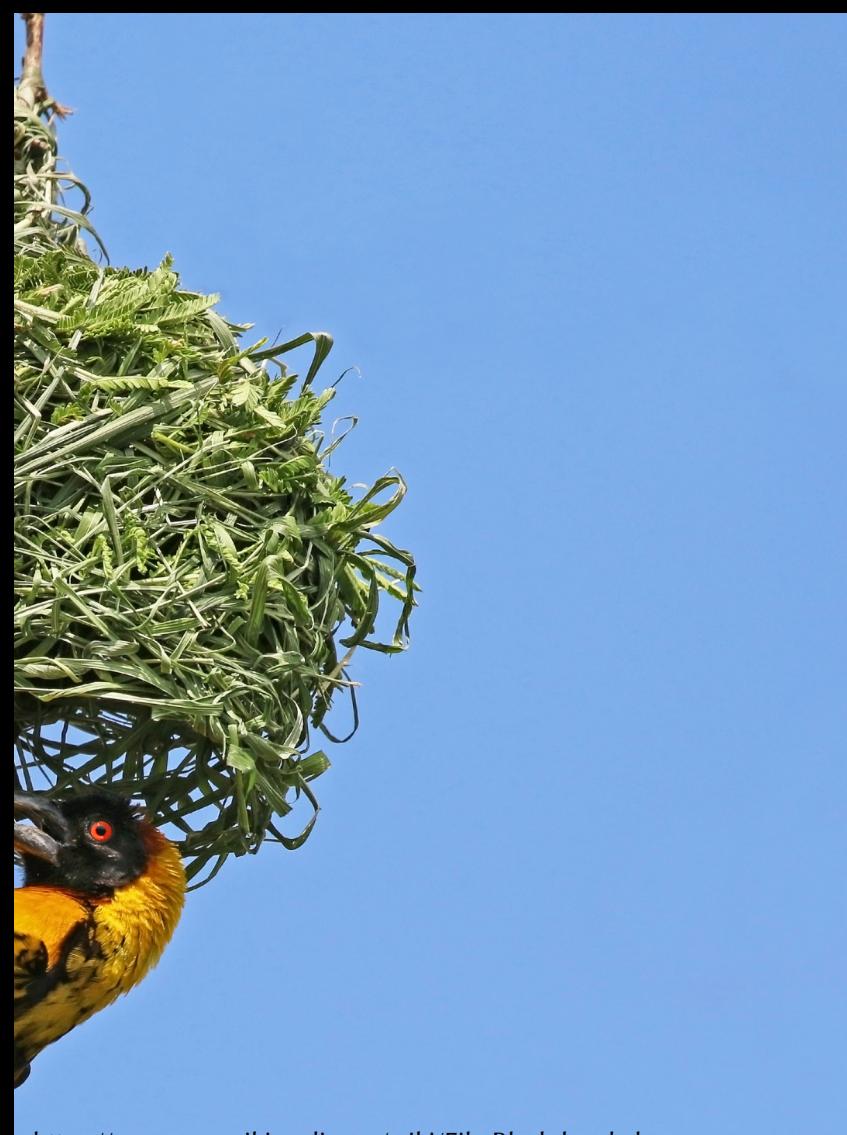

## Merci pour votre attention

- Questions?
- Discussion?
- Collaborations?

https://commons.wikimedia.org/wiki/File:Black-headed\_weaver\_ (Ploceus\_cucullatus\_bohndorffi)\_male\_nest\_building.jpg, CC by-sa 4.0

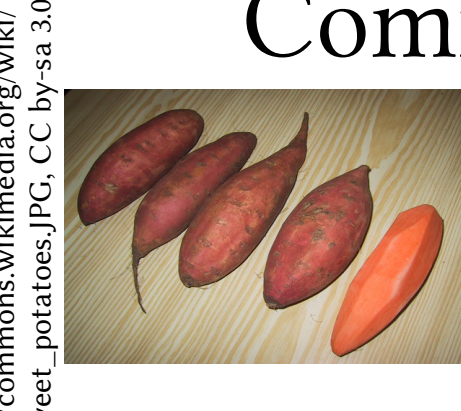

o ns.wikim e

dia.org/wiki/

https://co<br>---File:S ≷ , Ajout de traductions dans votre langue (exemple : « patate douce ») :

#### Traductions A modifier III modifier le wikicode

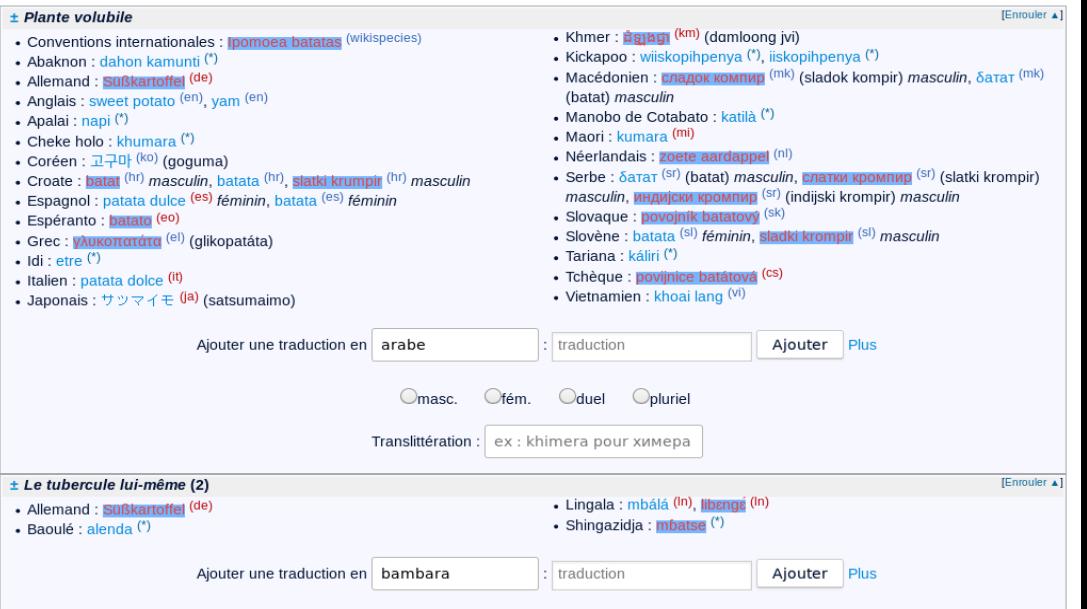

Traductions < modifier [1] modifier le wikicode

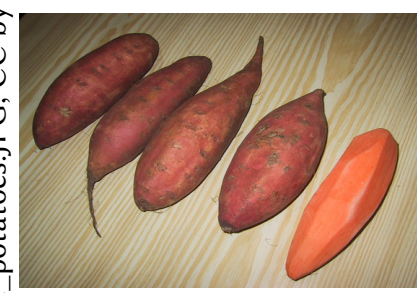

 $\sum_{\substack{\frac{3}{2} \text{even } 2 \text{ odd } \\ \frac{3}{2} \text{odd } 2 \text{ odd } \\ \frac{3}{2} \text{odd } 2 \text{ odd } \\ \frac{3}{2} \text{odd } 2 \text{ odd } \\ \frac{3}{2} \text{odd } 2 \text{ odd } \\ \frac{3}{2} \text{odd } 2 \text{ odd } \\ \frac{3}{2} \text{odd } 2 \text{ odd } \\ \frac{3}{2} \text{odd } 2 \text{ odd } \\ \frac{3}{2} \text{odd } 2 \text{ odd } \\ \frac{3}{2} \text{odd } 2 \text{ odd } \\ \frac{3}{2} \text{odd } 2$ 1) Saisir votre langue

#### **IEnrouler A1** + Plante volubile • Khmer : <del>ผิดเผตา</del> (km) (damloona ivi) • Conventions internationales : Ipomoea batatas (wikispecies) • Kickapoo : wiiskopihpenya (\*), iiskopihpenya (\*) • Abaknon : dahon kamunti (\*) • Macédonien : сладок компир (mk) (sladok kompir) masculin,  $\delta$ атат (mk) · Allemand: Süßkartoffel (de) (batat) masculin • Anglais: sweet potato (en), yam (en) • Manobo de Cotabato : katilà (\*) • Apalai : napi (\*) • Maori : kumara <sup>(mi)</sup> . Cheke holo : khumara  $(')$ Néerlandais : zoete aardannel (nl) • Coréen : 고구마 <sup>(ko)</sup> (goguma) • Serbe :  $\delta$ a $\pi$ a $\tau$  ( $\rm{sr}$ ) (batat) masculin. **C**na $\pi$ ки кромпир<sup>(sr)</sup> (slatki krompir) • Croate: batat (hr) masculin, batata (hr), slatki krumpir (hr) masculin masculin, индијски кромпир (Sr) (indijski krompir) masculin · Espagnol : patata dulce (es) féminin, batata (es) féminin · Slovaque : povojník batatový (sk) · Espéranto : batato (eo) · Slovène : batata (sl) féminin, sladki krompir (sl) masculin • Grec: vλυκοπατάτα<sup>(el)</sup> (glikopatáta) • Tariana : káliri (\*)  $\bullet$  Idi : etre  $(")$ • Tchèque : poviinice batátová (cs) · Italien : patata dolce <sup>(it)</sup> • Vietnamien : khoai lang (vi) • Japonais:  $\forall \forall \forall f \in (ia)$  (satsumaimo) traduction Aiouter une traduction en arabe Ajouter Plus  $O$ masc. Ofém.  $\bigcirc$ duel Opluriel Translittération : ex : khimera pour химера ± Le tubercule lui-même (2) **IEnrouler A1** · Lingala : mbálá (In), libanga (In) • Allemand : Süßkartoffel <sup>(de)</sup> · Shingazidja: mbatse (\*) · Baoulé : alenda (\*) Ajouter une traduction en bambara traduction Ajouter Plus

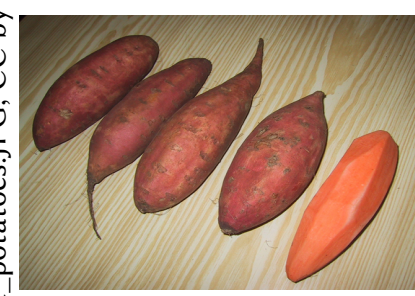

 $\sum_{\substack{\frac{3}{2} \text{even } 2 \text{ odd } \\ \frac{3}{2} \text{odd } 2 \text{ odd } \\ \frac{3}{2} \text{odd } 2 \text{ odd } \\ \frac{3}{2} \text{odd } 2 \text{ odd } \\ \frac{3}{2} \text{odd } 2 \text{ odd } \\ \frac{3}{2} \text{odd } 2 \text{ odd } \\ \frac{3}{2} \text{odd } 2 \text{ odd } \\ \frac{3}{2} \text{odd } 2 \text{ odd } \\ \frac{3}{2} \text{odd } 2 \text{ odd } \\ \frac{3}{2} \text{odd } 2 \text{ odd } \\ \frac{3}{2} \text{odd } 2$ 1) Saisir votre langue 2) Saisir la traduction

#### Traductions < modifier [1] modifier le wikicode + Plante volubile

- Conventions internationales : Ipomoea batatas (wikispecies)
- Abaknon : dahon kamunti (\*) · Allemand: Süßkartoffel (de)
- Anglais: sweet potato (en), yam (en)
- Apalai : napi (\*)
- . Cheke holo  $\cdot$  khumara  $(')$
- Coréen : 고구마 <sup>(ko)</sup> (goguma)
- Croate: batat (hr) masculin, batata (hr), slatki krumpir (hr) masculin
- · Espagnol : patata dulce (es) féminin, batata (es) féminin
- · Espéranto : batato (eo) • Grec: vλυκοπατάτα<sup>(el)</sup> (glikopatáta)
- $\bullet$  Idi : etre  $(')$ · Italien : patata dolce <sup>(it)</sup>

Ajouter une traduction en bambara

- Japonais:  $\forall \forall \forall f \in (ia)$  (satsumaimo)
- Vietnamien : khoai lang (vi)

Aiouter une traduction en arabe traduction Ajouter Plus  $Quel$  $O$ masc. Ofém. Opluriel  $\mathsf{R}$  ex : khimera pour химера Translittération : **IEnrouler A1** 

± Le tubercule lui-même (2) • Allemand : Süßkartoffel <sup>(de)</sup> · Baoulé : alenda (\*)

· Shingazidja: mbatse (\*)

traduction Ajouter Plus

· Lingala : mbálá (In), libanga (In)

• Khmer : <del>ผิดเผตา</del> (km) (damloona ivi)

• Manobo de Cotabato : katilà (\*)

Néerlandais : zoete aardannel (nl)

· Slovaque : povojník batatový (sk)

· Tchèque : poviinice batátová (cs)

(batat) masculin

• Maori : kumara (mi)

• Tariana : káliri (\*)

• Kickapoo : wiiskopihpenya (\*), iiskopihpenya (\*)

• Macédonien : сладок компир (mk) (sladok kompir) masculin,  $\delta$ атат (mk)

• Serbe :  $\delta$ a $\pi$ a $\tau$  ( $\rm{sr}$ ) (batat) masculin. **C**na $\pi$ ки кромпир<sup>(sr)</sup> (slatki krompir)

masculin, индијски кромпир (Sr) (indijski krompir) masculin

· Slovène : batata (sl) féminin, sladki krompir (sl) masculin

**IEnrouler A1** 

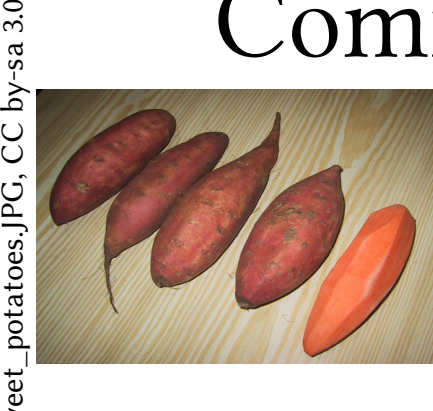

Ë. ≦ ≧

o ns.wikim e

dia.org/wiki/

https://co<br>---File:S ≷ , Ajout de traductions dans votre langue (exemple : « patate douce ») :

- 1) Saisir votre langue
- 2) Saisir la traduction
- 3) Ajouter d'autres informations

#### Traductions  $\oslash$  modifier [[]] modifier le wikicode

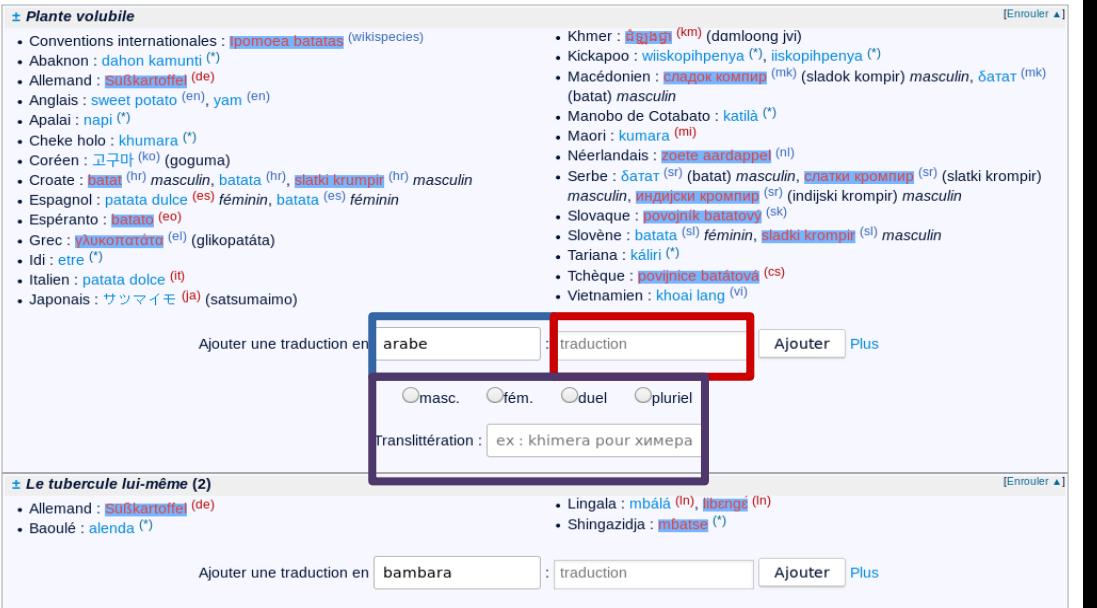

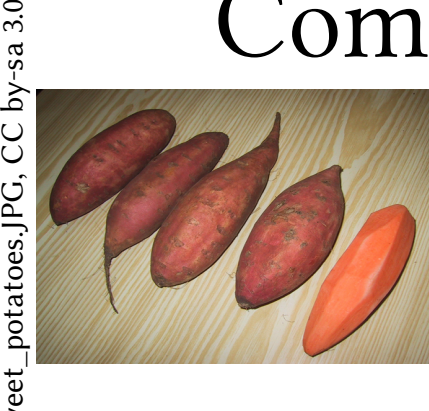

Ë. ≦ ≧

o ns.wikim e

dia.org/wiki/

https://co<br>---File:S ≷ , Ajout de traductions dans votre langue (exemple : « patate douce ») :

- 1) Saisir votre langue
- 2) Saisir la traduction
- 3) Ajouter d'autres informations
- 4) Cliquer sur « Ajouter »

#### Traductions < modifier [1]] modifier le wikicode

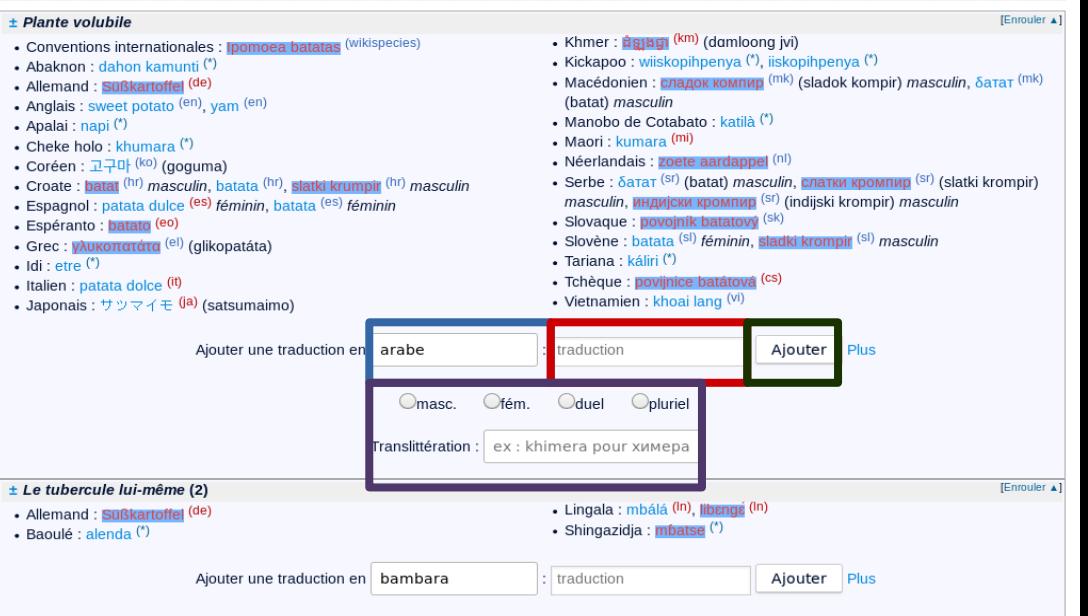

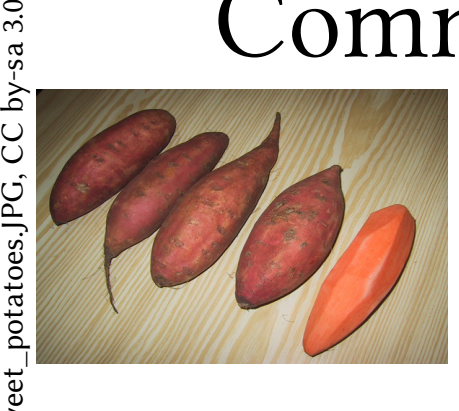

Ë. ≦ ≧

o ns.wikim e

dia.org/wiki/

https://co<br>---File:S ≷ , Ajout de traductions dans votre langue (exemple : « patate douce ») :

- 1) Saisir votre langue
- 2) Saisir la traduction
- 3) Ajouter d'autres informations
- 4) Cliquer sur « Ajouter »
- 5) Cliquer sur « Enregistrer les modifications »

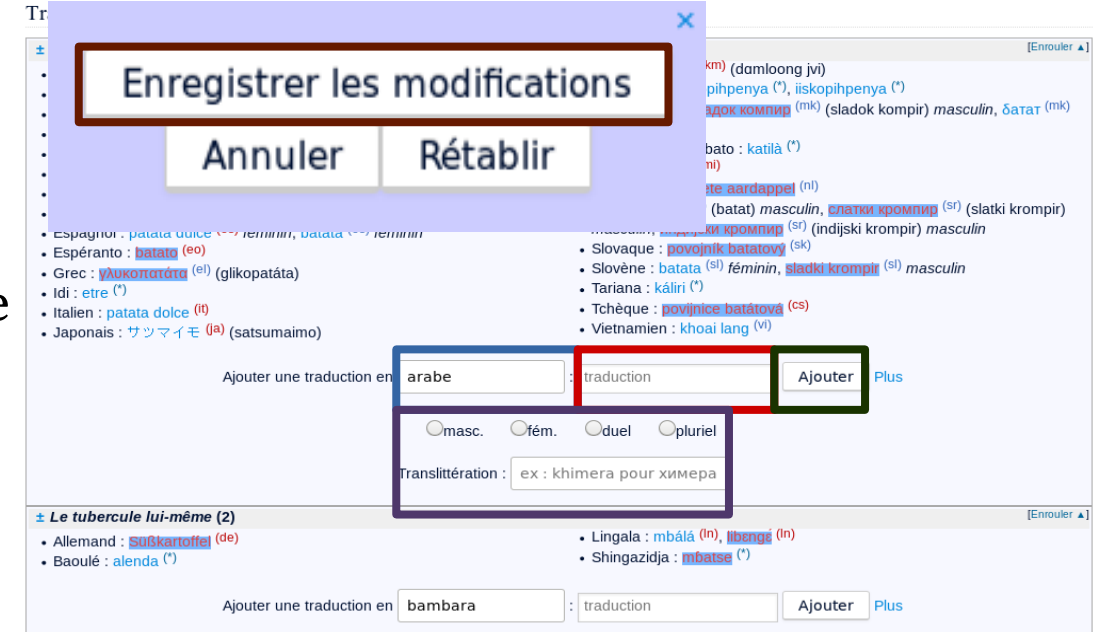

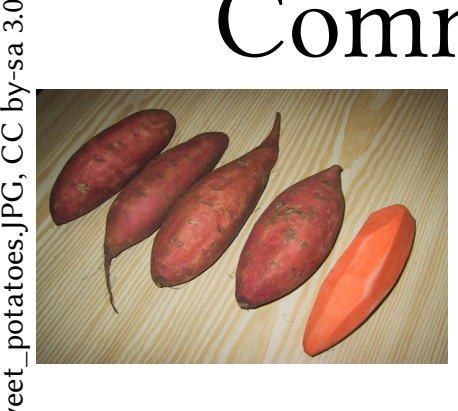

Ë. ≦ ≧

o ns.wikim e

dia.org/wiki/

Ajout de traductions dans votre langue <sub>ुः \*</sub><br>ﷺ Ajout de traductions dans vot<br>= = (exemple : « patate douce ») : File:S ا ≶

- 1) Saisir votre langue
- 2) Saisir la traduction
- 3) Ajouter d'autres informations
- 4) Cliquer sur « Ajouter »
- 5) Cliquer sur « Enregistrer les modifications »

Et d'autres gadgets ("CreerNouveauMot", "CreerTrad", …) On peut en discuter après

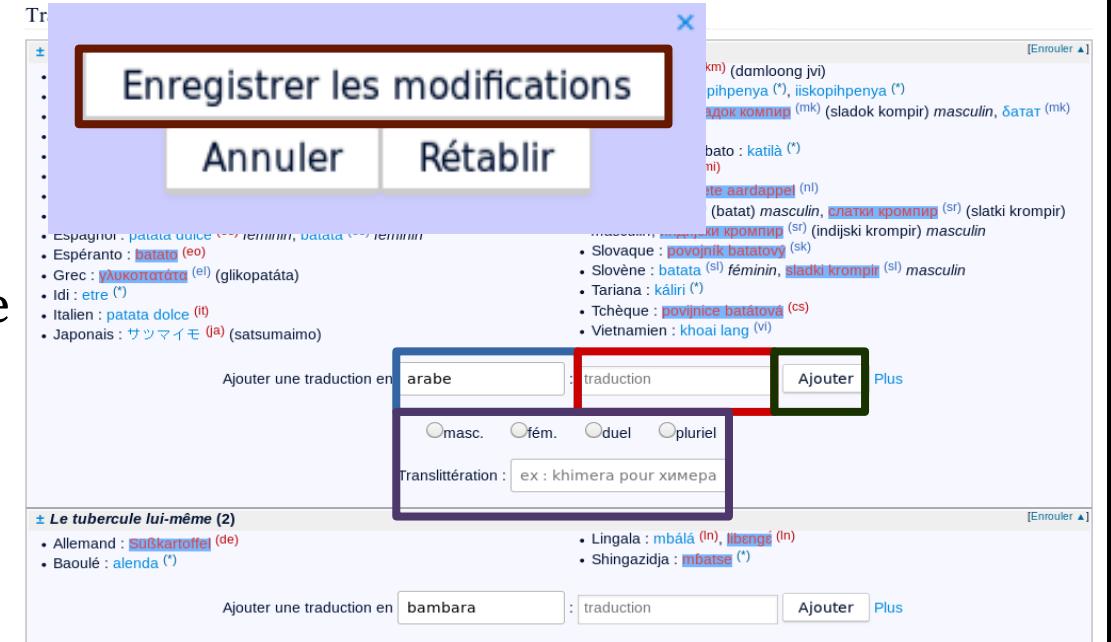